## João Pedro Oliveira

## Entre o ar e a perfeição

pour Flûte, Clarinette et électronique

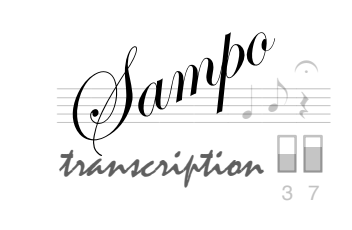

# Entre o ar e a perfeição

Between the air and perfection

Flute, piano, electronics

Transposed score

João Pedro Oliveira 2009

#### Commissioned by Associação Portuguesa de Flautas

### Duration: 9 minutes.

 $\mathbf{r}$ 

#### Second and third staves represent normal playing. "  $\mathbf{r}$  $\bullet$  or  $\bullet$ notes with indeterminate duration. Proportional duration should be respected (string gliss)  $\degree$ "& short duration notes PIANO  $\circ$   $\bullet$  $\int \int d\mu \int d\mu$ Very fast notes normal playing /  $\overline{\phantom{a}}$ Short rest  $\mathbf{r}$  $\leftarrow$   $\leftarrow$ ♯  $(\ddagger)$ : extremely high note. (Indeterminate pitch). |<br>|<br>| Accidentals affect only the note to which they are  $\oint$  $\overrightarrow{ }$   $\overrightarrow{ }$   $\overrightarrow{ }$  $^{\bullet}$   $^{\bullet}$   $^{\bullet}$   $^{\bullet}$ <u></u> ‡∙ attached, except in case of tremolos or repeated notes. Piano uses hand and plectrum glissandi. Piano uses two types of plectrum glissandi. One is done in the horizontal way, i.e. across several strings, Tremolos  $\frac{1}{2}$  (or  $\frac{1}{2}$ ) and the other is done vertically, i.e. only in one string, from the center to the extremity. Tremolos  $\int$  (or  $\int$ , or  $\int$  =  $\int$ ) are always played as fast as possible (not measured). ) \*  $^{t\rightarrow\cdots}$  $^{t \sim}$  $\sim$   $\frac{r}{r}$ or  $\mathbf{f}$ trilling note is indicated by the accidental  $\circ$   $\bullet$   $\bullet$ " " string gliss (vertical) string gliss (vertical) with tremolo "  $\mathbf{r}$  $\mathcal{L}$  , where repetition of the same pattern for the indicated duration or till the end of the line  $\mathcal{S}$   $\rightarrow$   $\rightarrow$   $\rightarrow$   $\rightarrow$   $\rightarrow$ Flute notation  $\vert sfp$ " " " " " " "  $\Box$  repeat the same dynamics for the indicated duration  $\frac{1}{\sqrt{3}}$   $\frac{1}{\sqrt{3}}$  3 2 Harmonics change on the same note the number of notes to be played in these accell./rit. is free,  $\oint_{\bullet}$  $\overline{\phantom{a}}$ <u>,</u>  $^{\bullet}$   $^{\bullet}$   $^{\bullet}$   $^{\bullet}$ <u>"</u> Aeolian sounds  $s$  t p  $k$  sh but the overall duration should be respected. Spoken sounds There are two types of interaction between the tape and the instruments. other indications are written in the score The arrow means that the instrument should antecipate the tape (like a trigger), or vice-versa. The dotted line means total synchronism  $\mathbf{f}$  $\frac{1}{2}$   $\frac{1}{2}$  " TAPE  $\frac{3}{3}$   $\frac{3}{3}$   $\int$ ,  $\int$ ,  $\int$ ,  $\int$ Loudspeaker position:  $\frac{1}{3}$  \$ PIANO

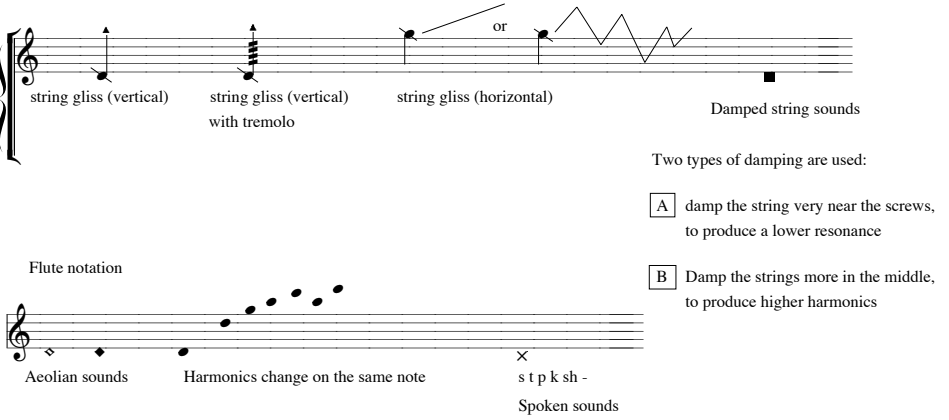

Tape notation is approximate, its purpose is to give rhythmical information for the synchronism with instruments

Piano has three staves. First staff represents notes and effects played inside the piano (damped, glissandi, etc.).

Piano Notation:

Left Channel should be place under the piano, or very near to it Right Channel should be placed very close to the flute player

Depending on the acoustics of the room, instruments may need amplification

This piece uses precise and non-precise rhythms. Most of the events in the instruments are rhythmically determined by the electronic part.

 $\overline{\phantom{a}}$   $\overline{\phantom{a}}$   $\overline{\phantom{a}}$   $\overline{\phantom{a}}$   $\overline{\phantom{a}}$   $\overline{\phantom{a}}$ 

 $\bullet$ 

"

## Jeu avec Sampo

Sampo permet de jouer deux sortes de pièces : des pièces avec fichier son (aussi appelé bande) et des pièces dites « live-electronic » avec un traitement du signal en temps réel. Les deux types de pièces sont jouées à l'aide des pédales.

### Pièces avec bande :

Toutes les pièces avec bande fonctionnent avec le même preset :

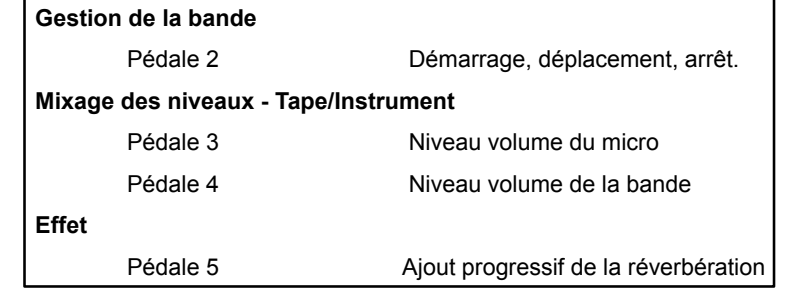

**Avant de commencer à jouer, préparez à l'aide des pédales les niveaux pour les fichiers sons, pour l'amplification de l'instrument et pour la réverbération en jouant quelques notes avec votre instrument.**

### **Markers**

Vous pouvez observer les noms des « markers » au dessous de la zone des pédales.

Un marker est toujours placé au début du fichier (temps 0 minute et 0 seconde), mais d'autres peuvent être ajoutés à l'intérieur du fichier son. Les markers sont inscrits dans la partition suivant son type d'écriture :

- soit sous forme de **numéros d'événements** 1, 2, 3, ... avec éventuellement leur nom

- soit comme des carrés autour des numéros de mesures avec numéro de marker au dessus

Le fichier peut contenir plusieurs markers, mais au minimum un marker est toujours indiqué au début

Marker au début du fichier son = cercle

Marker à l'intérieur du fichier son = carré

Le fichier TAPE avec un seul marker.

Le même fichier TAPE avec 3 markers. **TAPE TAPE** marker 1

marker 1 marker 2 marker 3

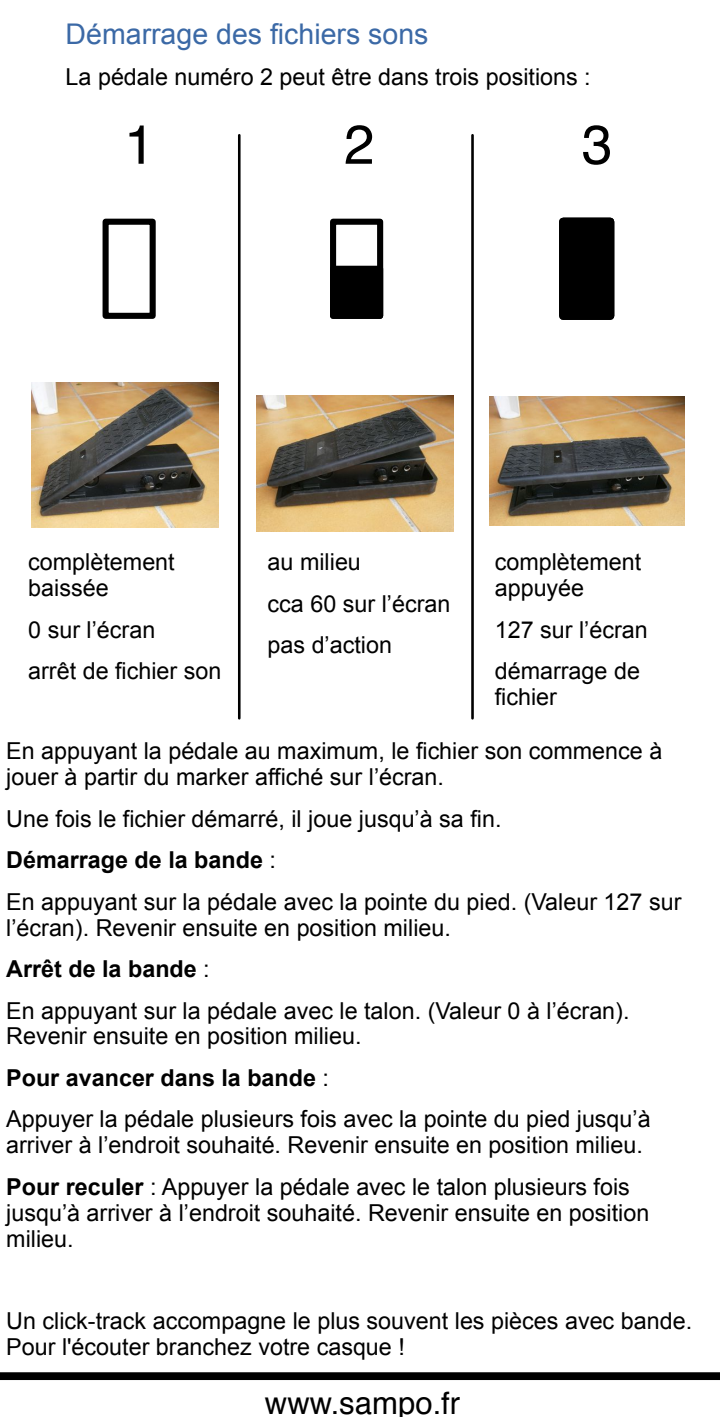

jouer

contact@sampo.fr

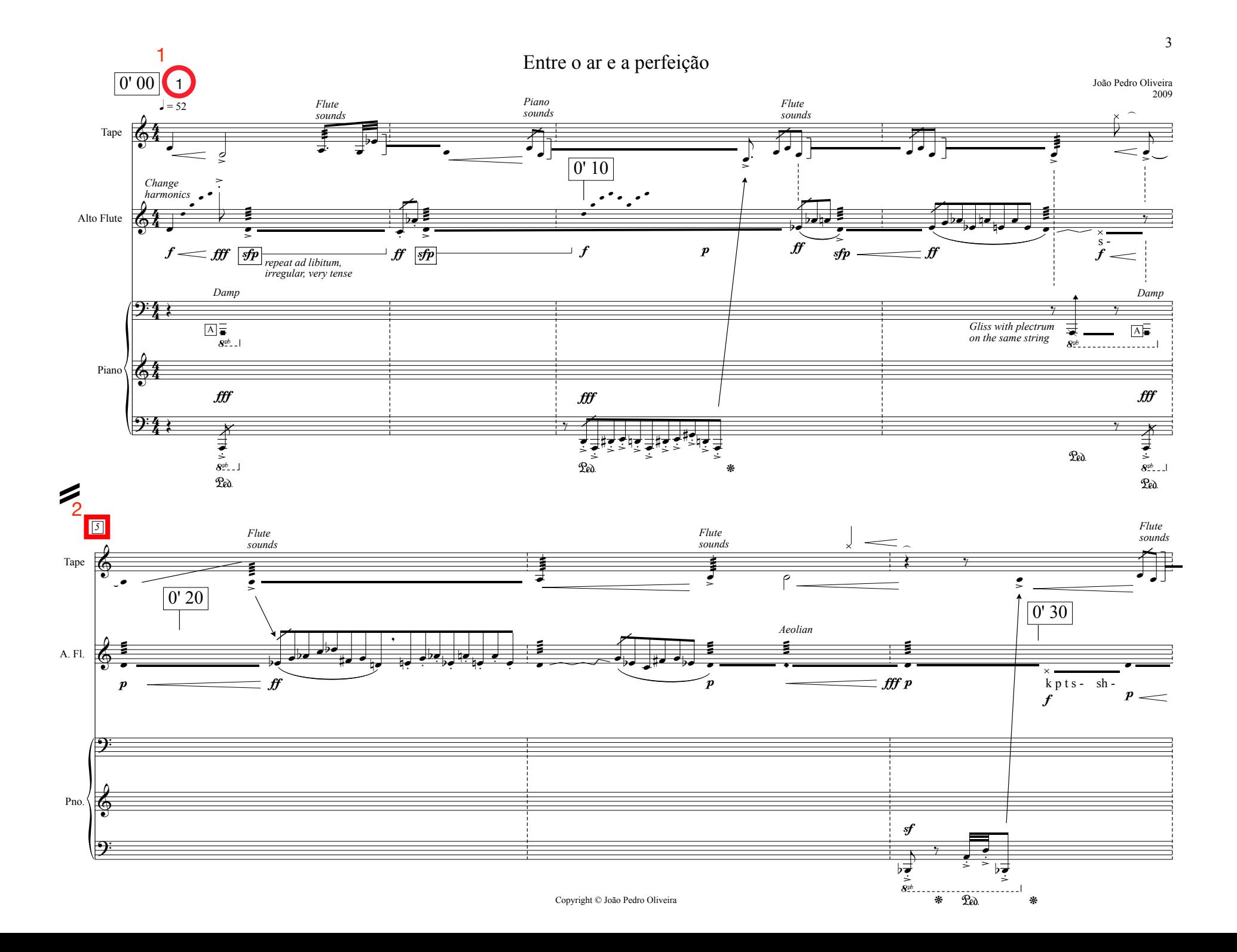

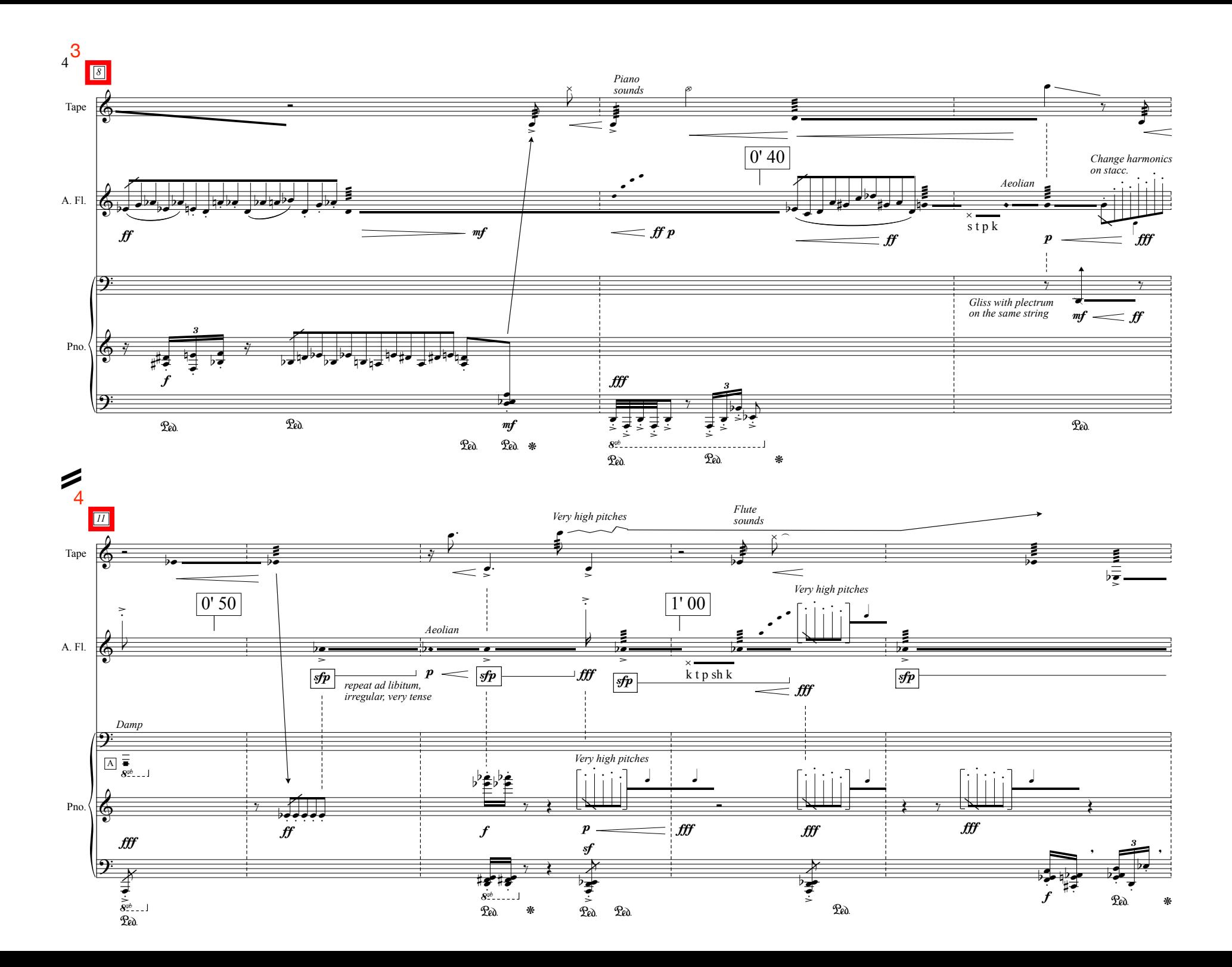

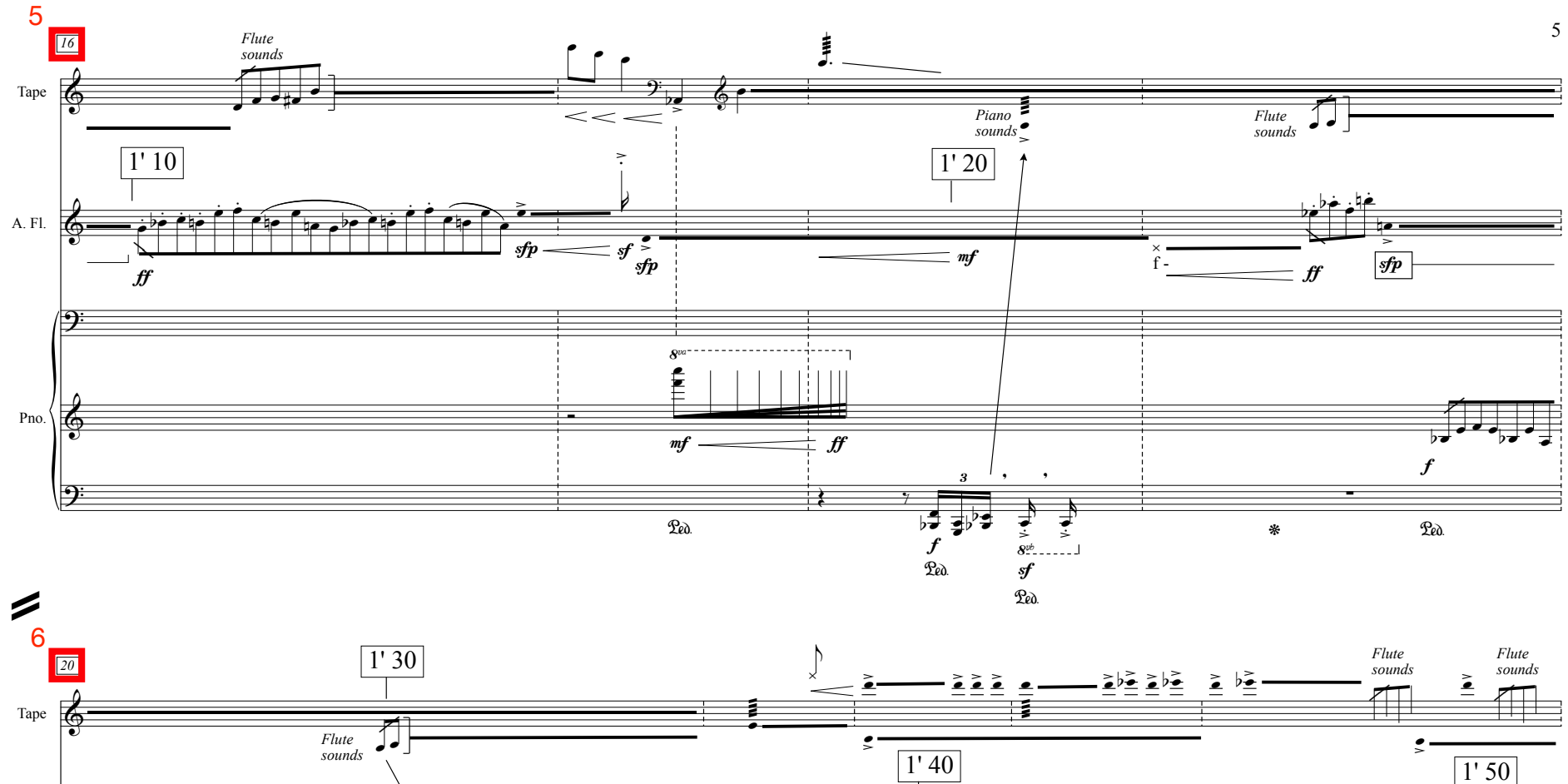

![](_page_6_Figure_1.jpeg)

![](_page_6_Figure_2.jpeg)

![](_page_7_Figure_0.jpeg)

![](_page_8_Figure_0.jpeg)

![](_page_9_Figure_0.jpeg)

![](_page_10_Figure_0.jpeg)

![](_page_11_Figure_0.jpeg)

![](_page_11_Figure_1.jpeg)

![](_page_12_Figure_0.jpeg)

![](_page_12_Figure_1.jpeg)

![](_page_13_Figure_0.jpeg)

![](_page_13_Figure_1.jpeg)

![](_page_14_Figure_0.jpeg)

![](_page_15_Figure_0.jpeg)

![](_page_15_Figure_1.jpeg)

![](_page_16_Figure_0.jpeg)